## **Demandes**

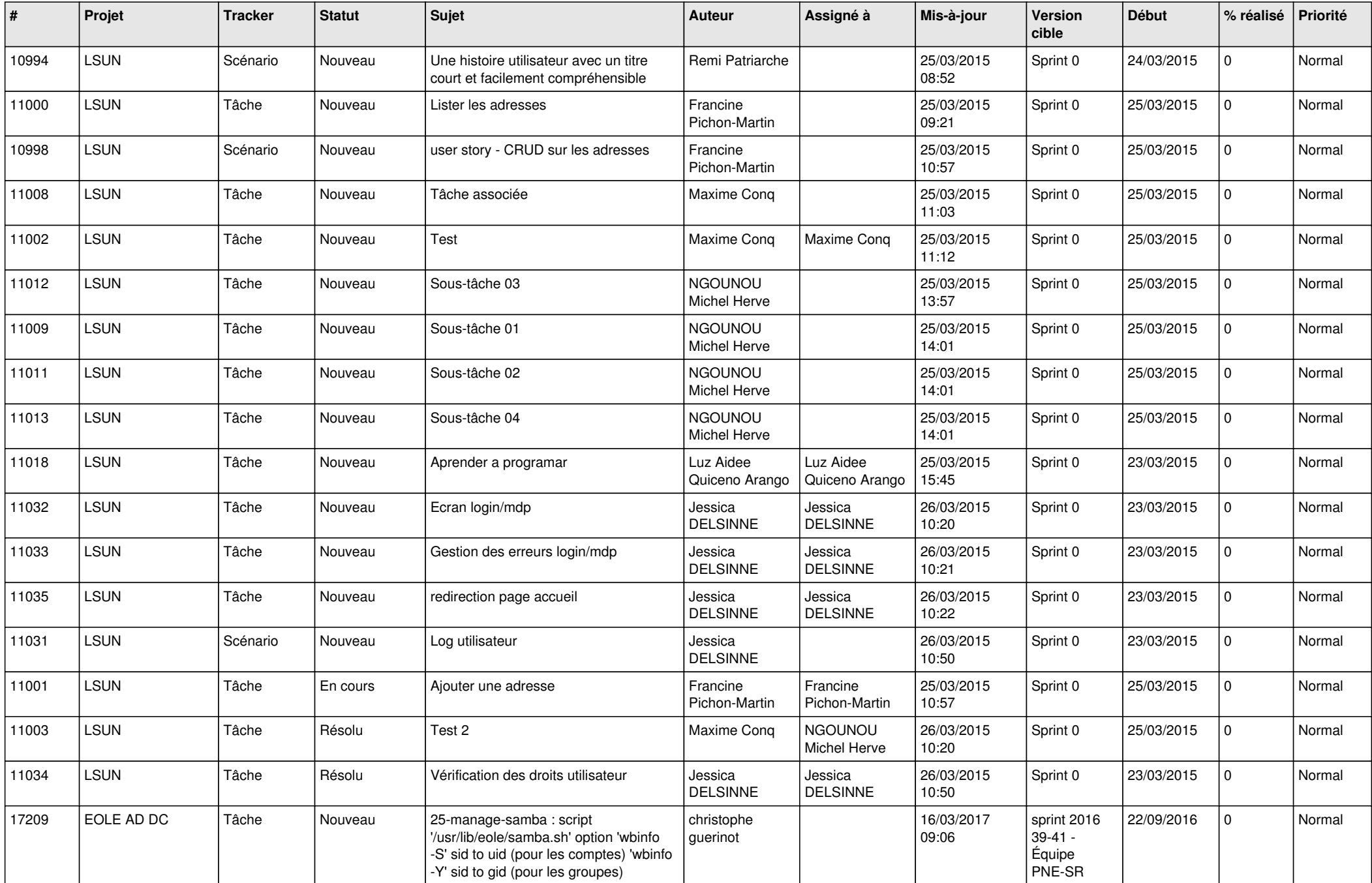

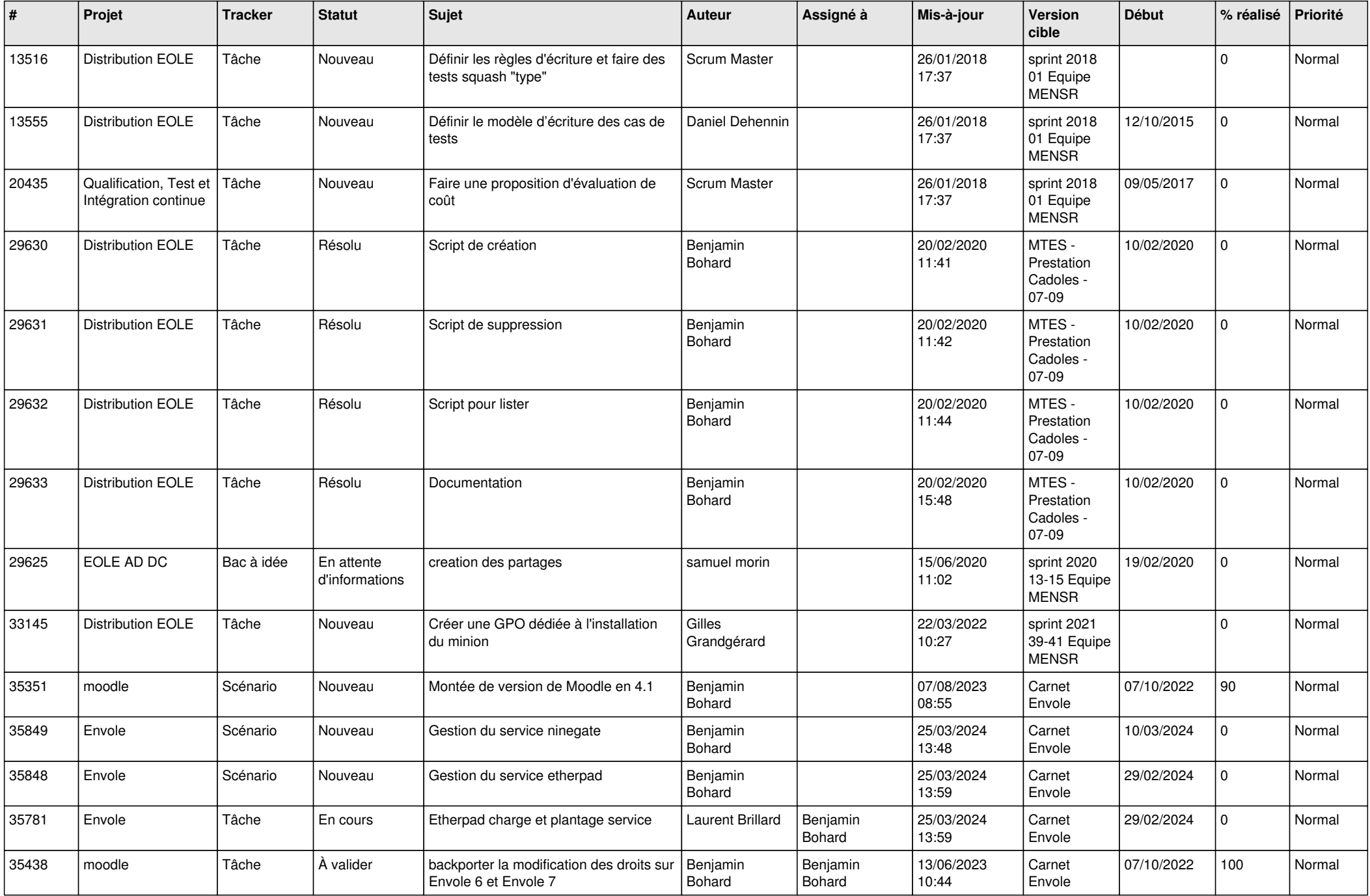

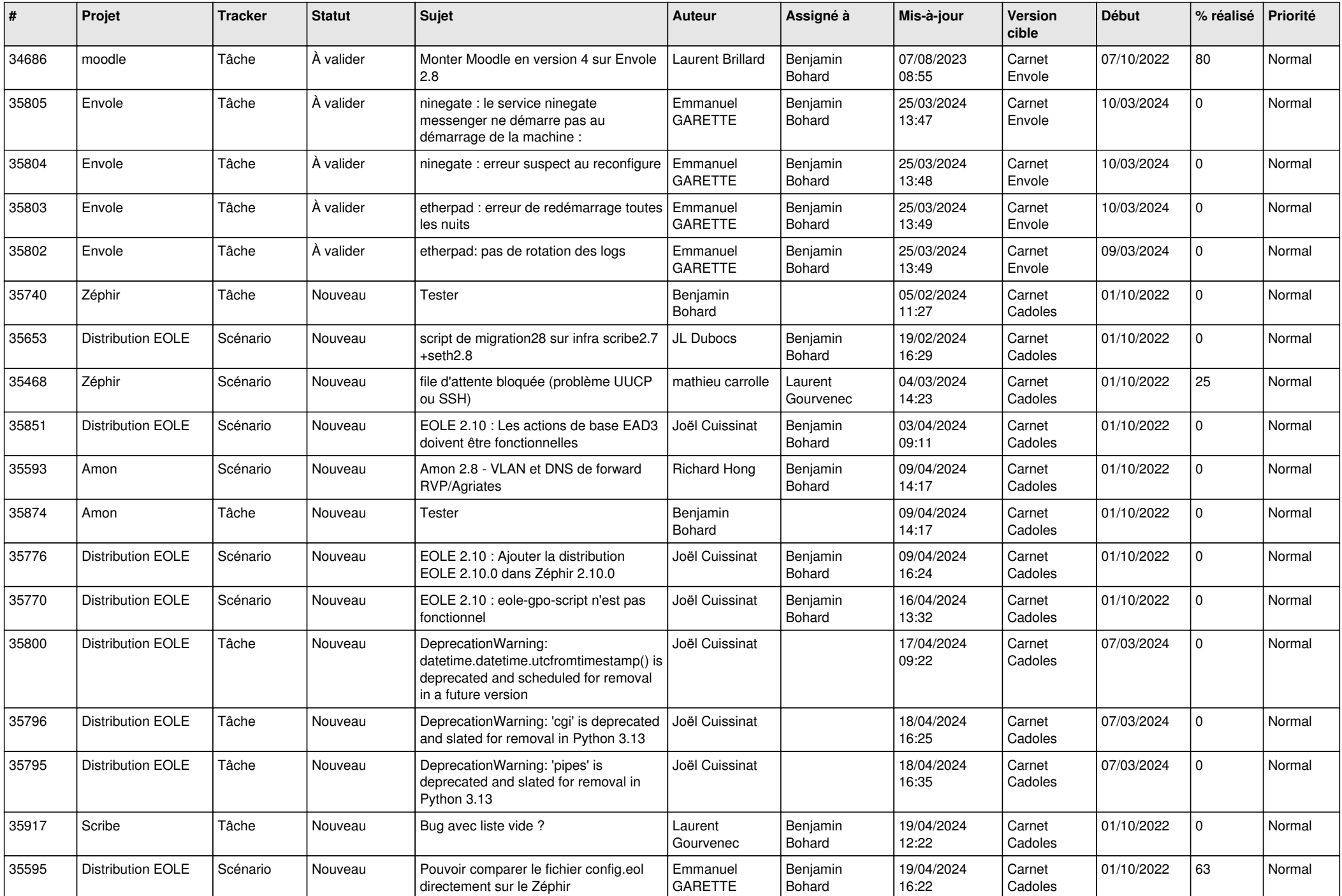

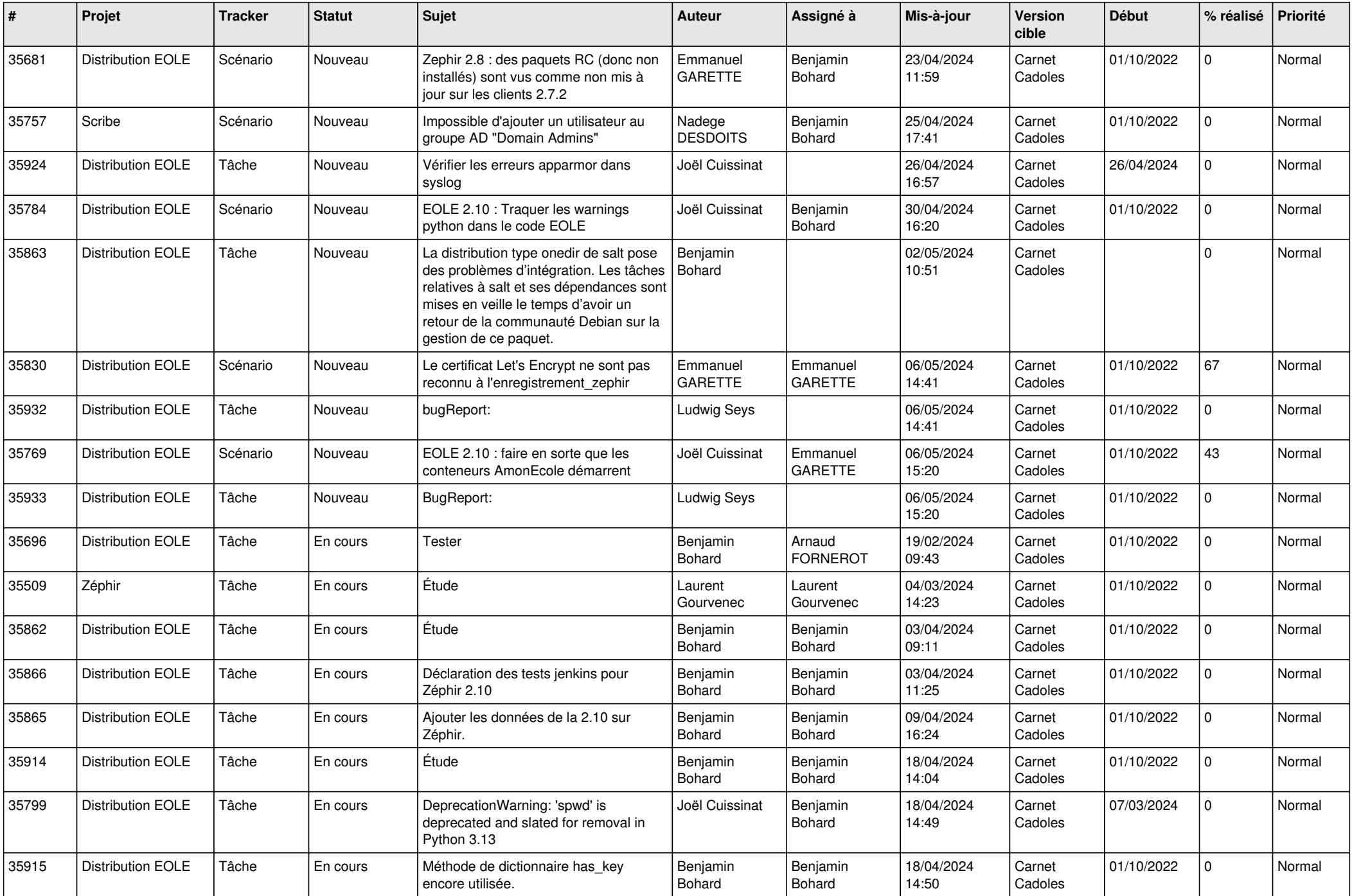

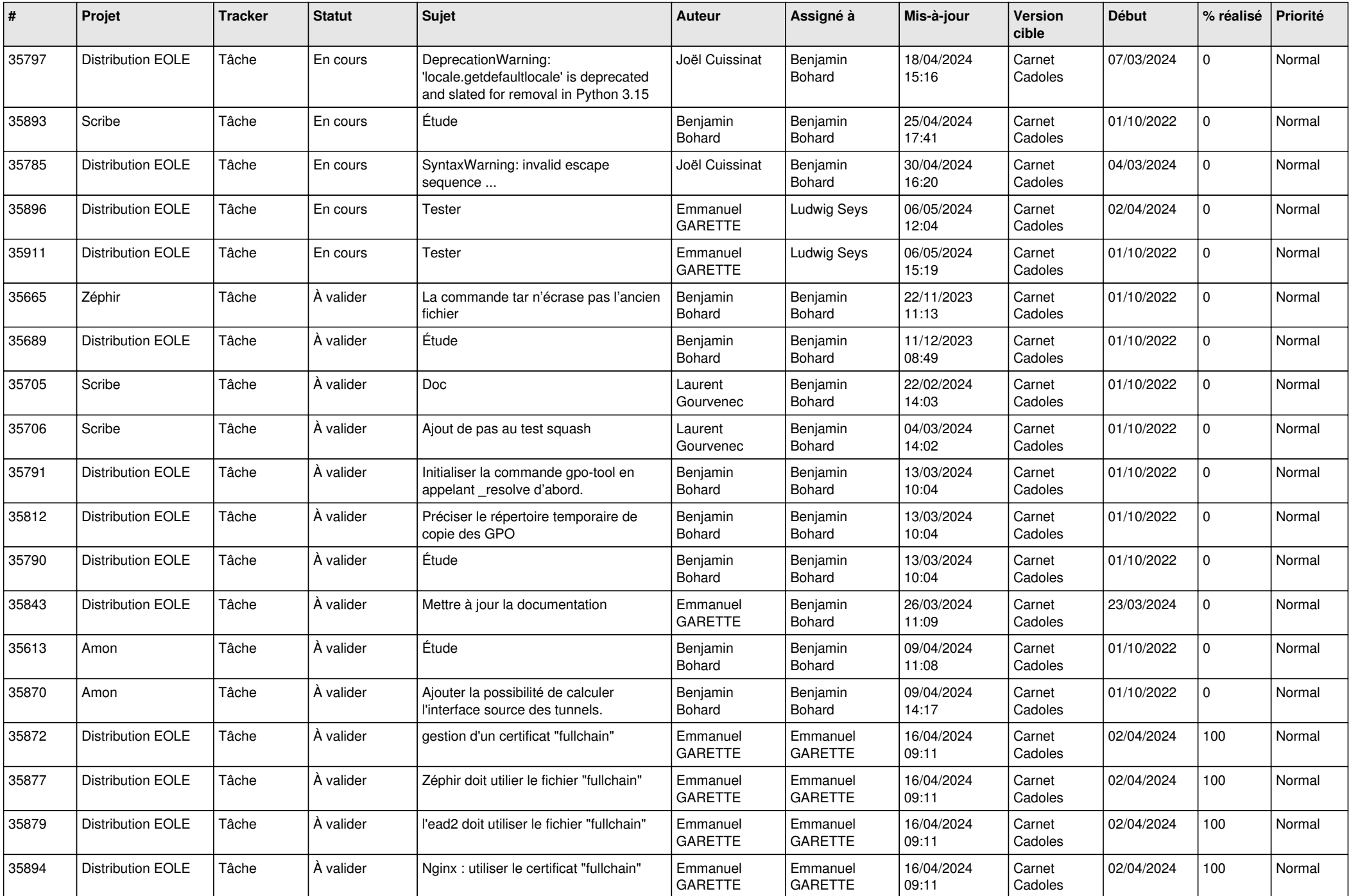

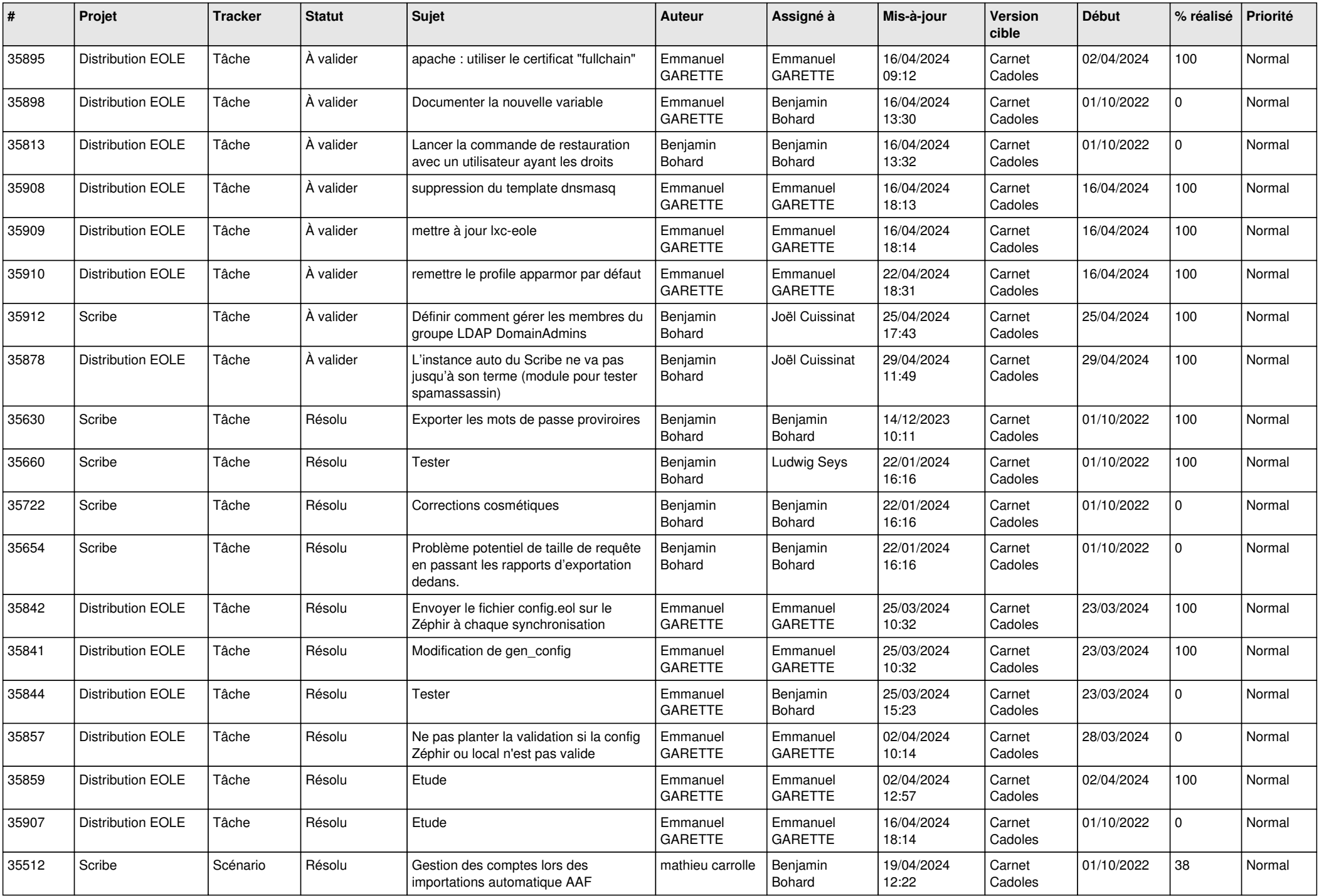

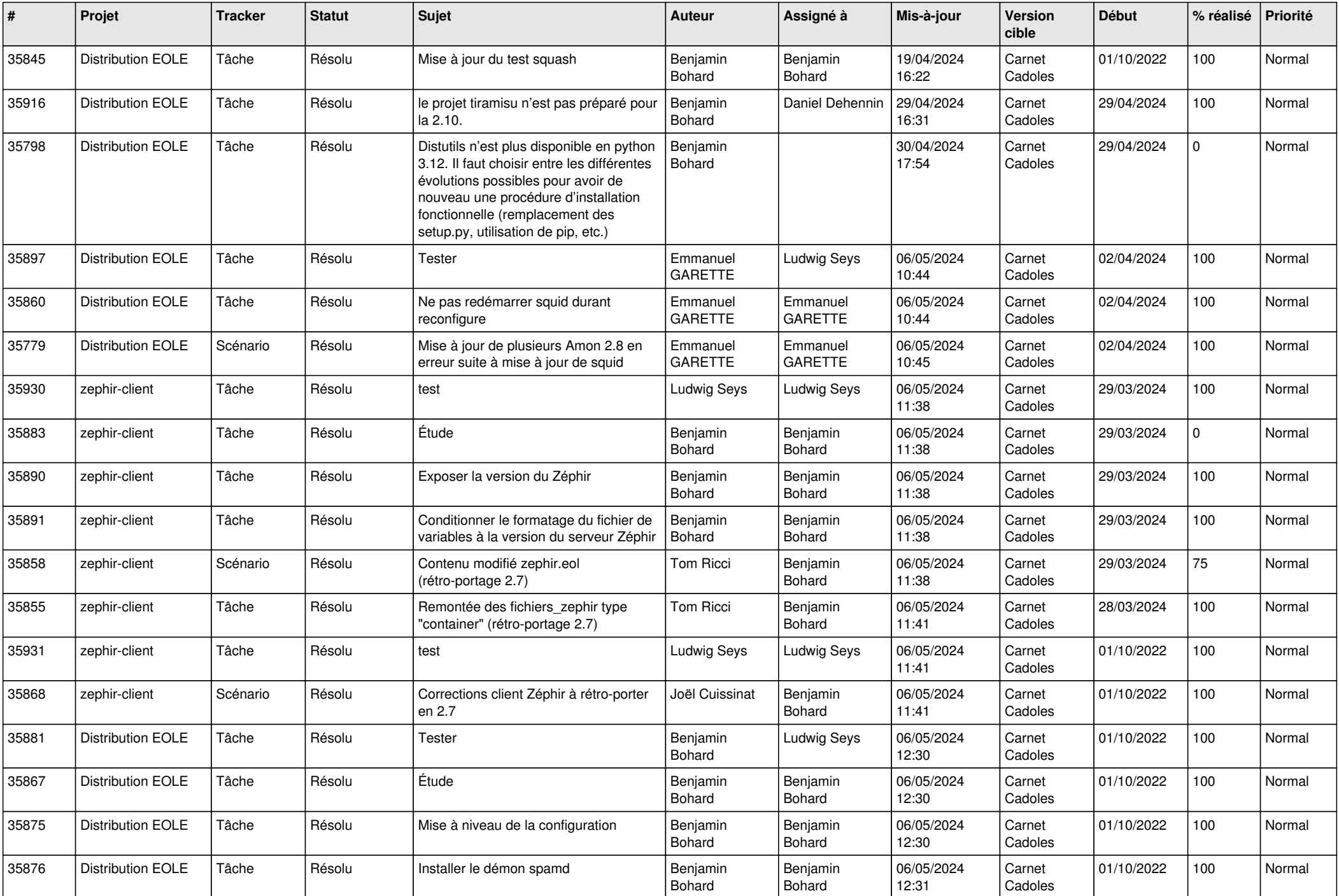

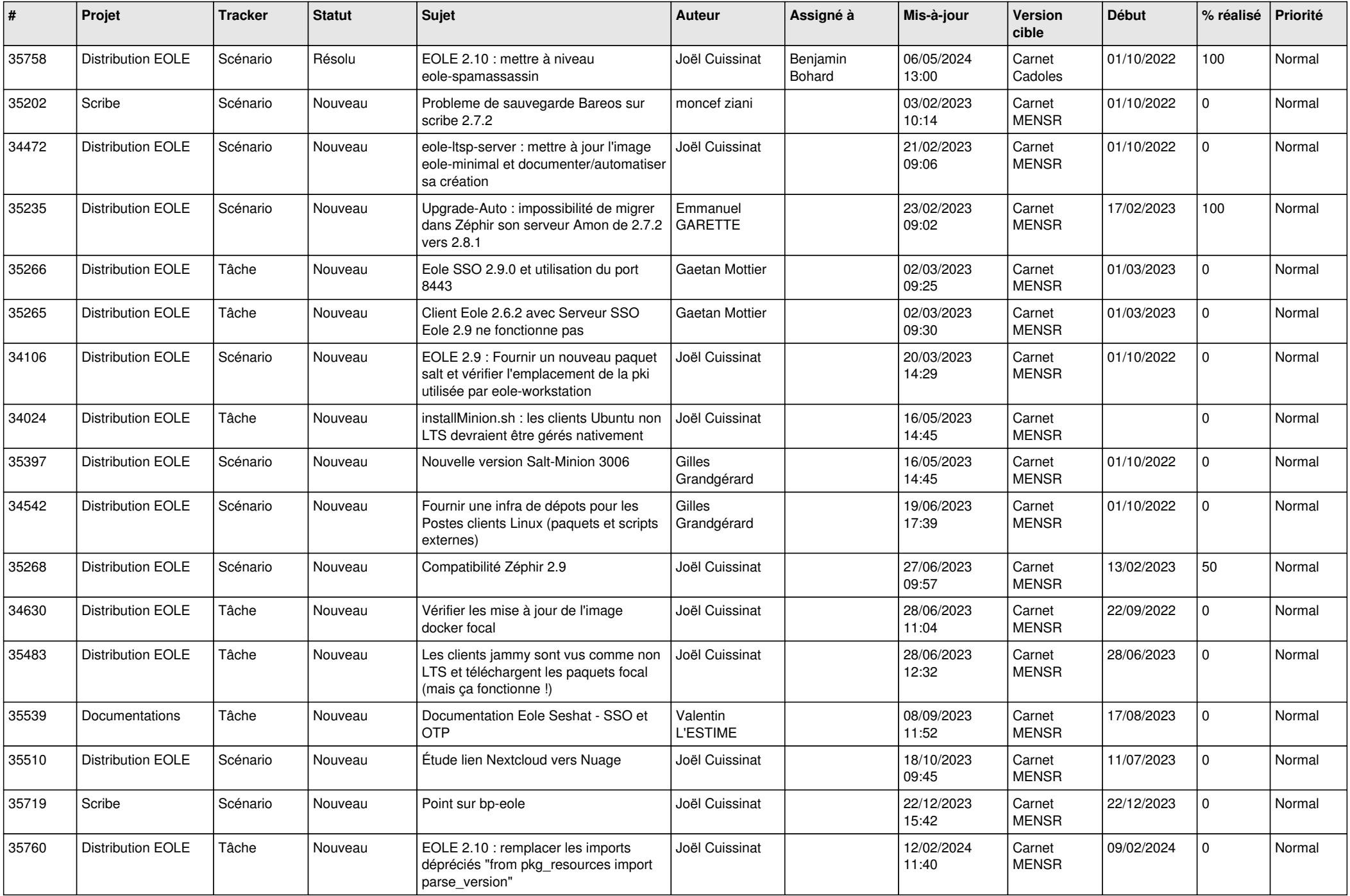

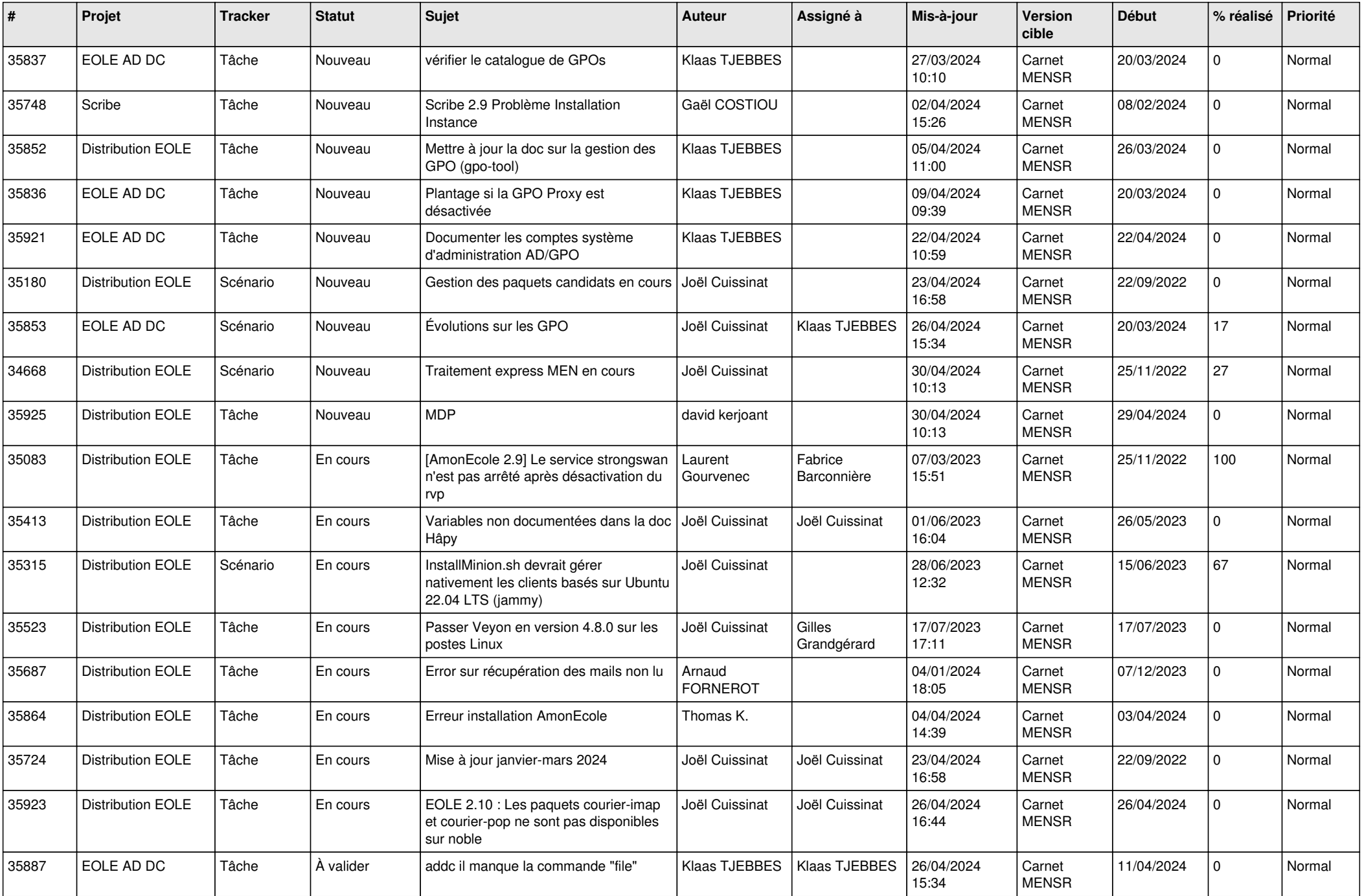

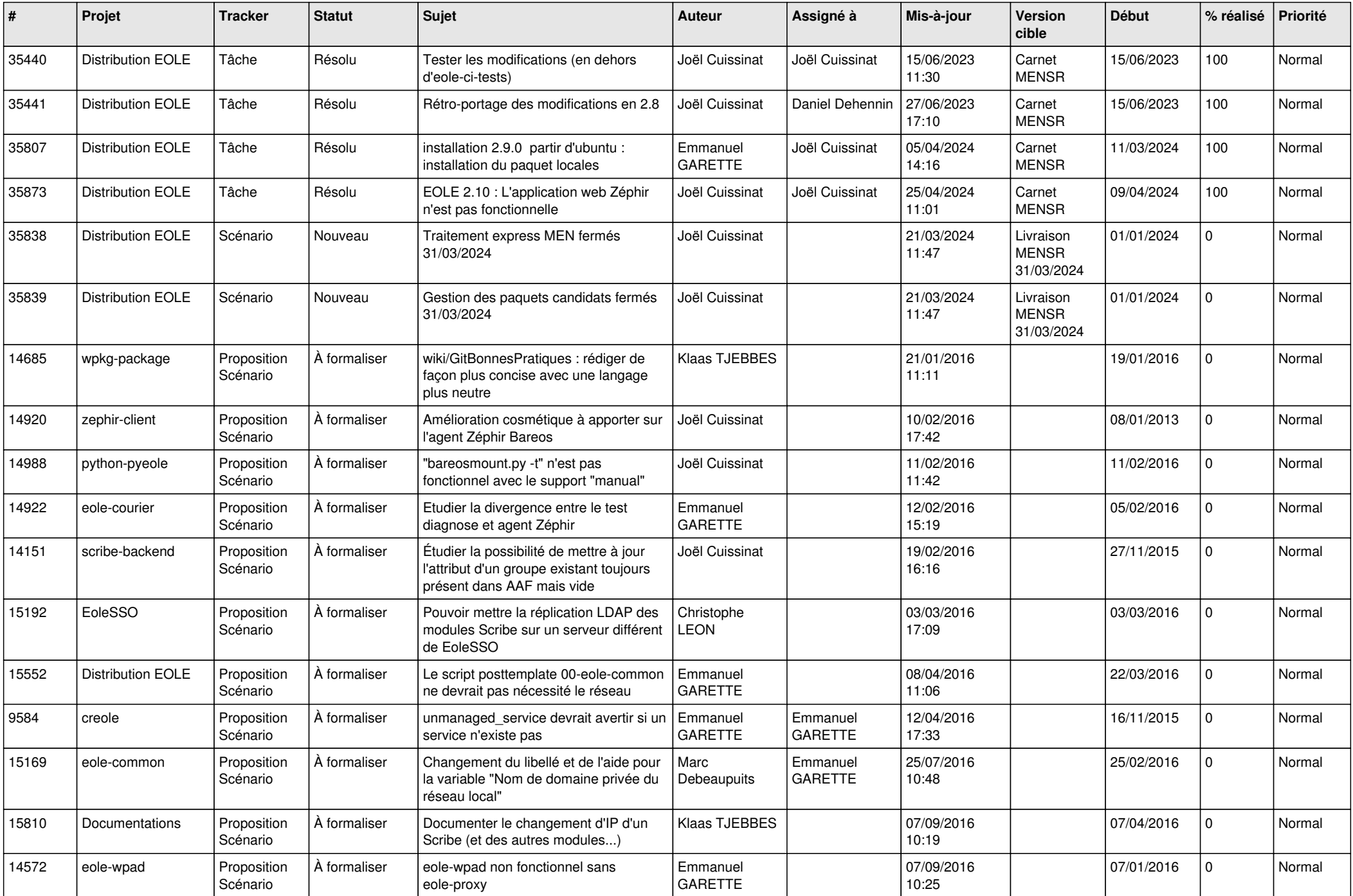

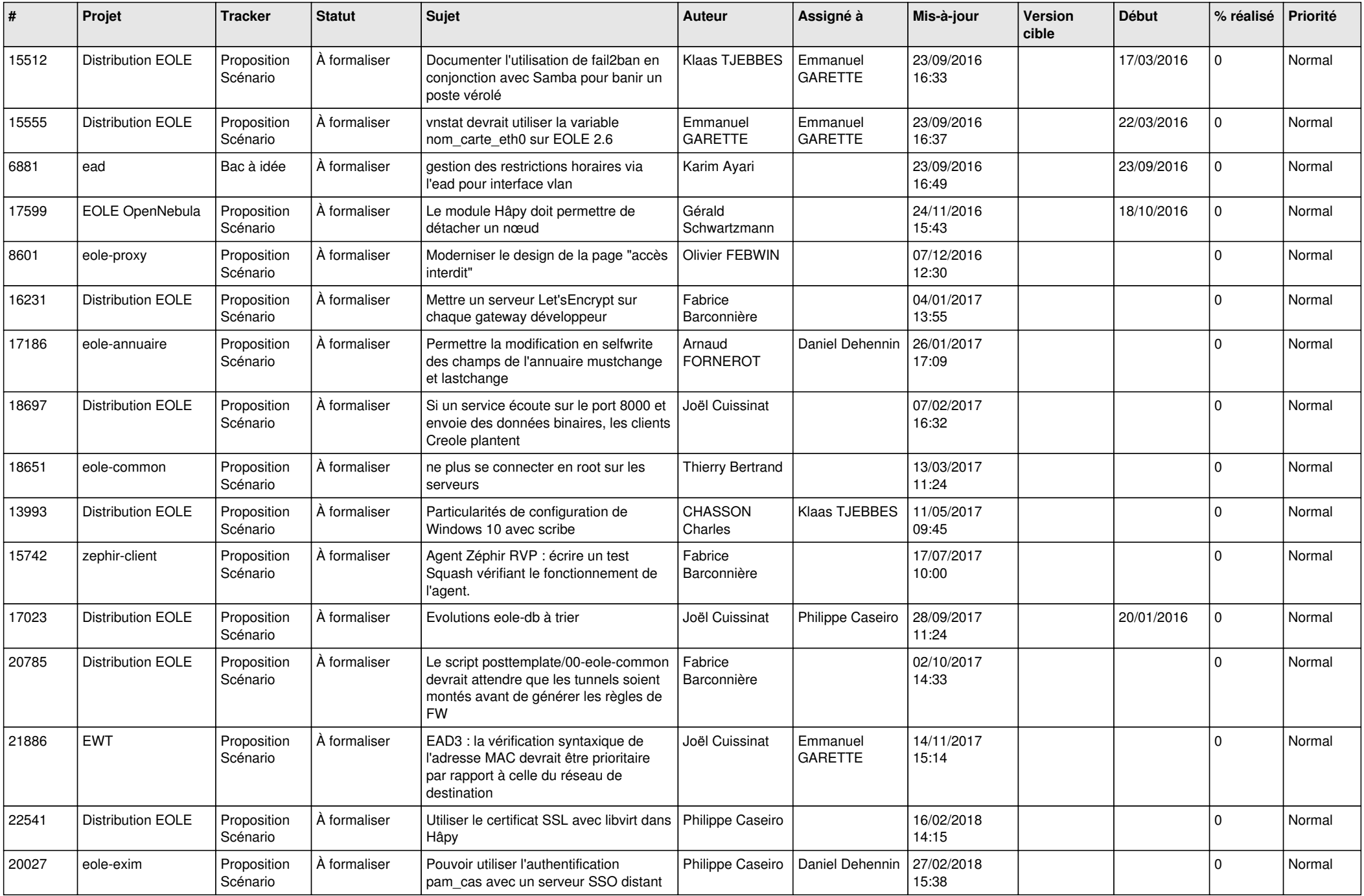

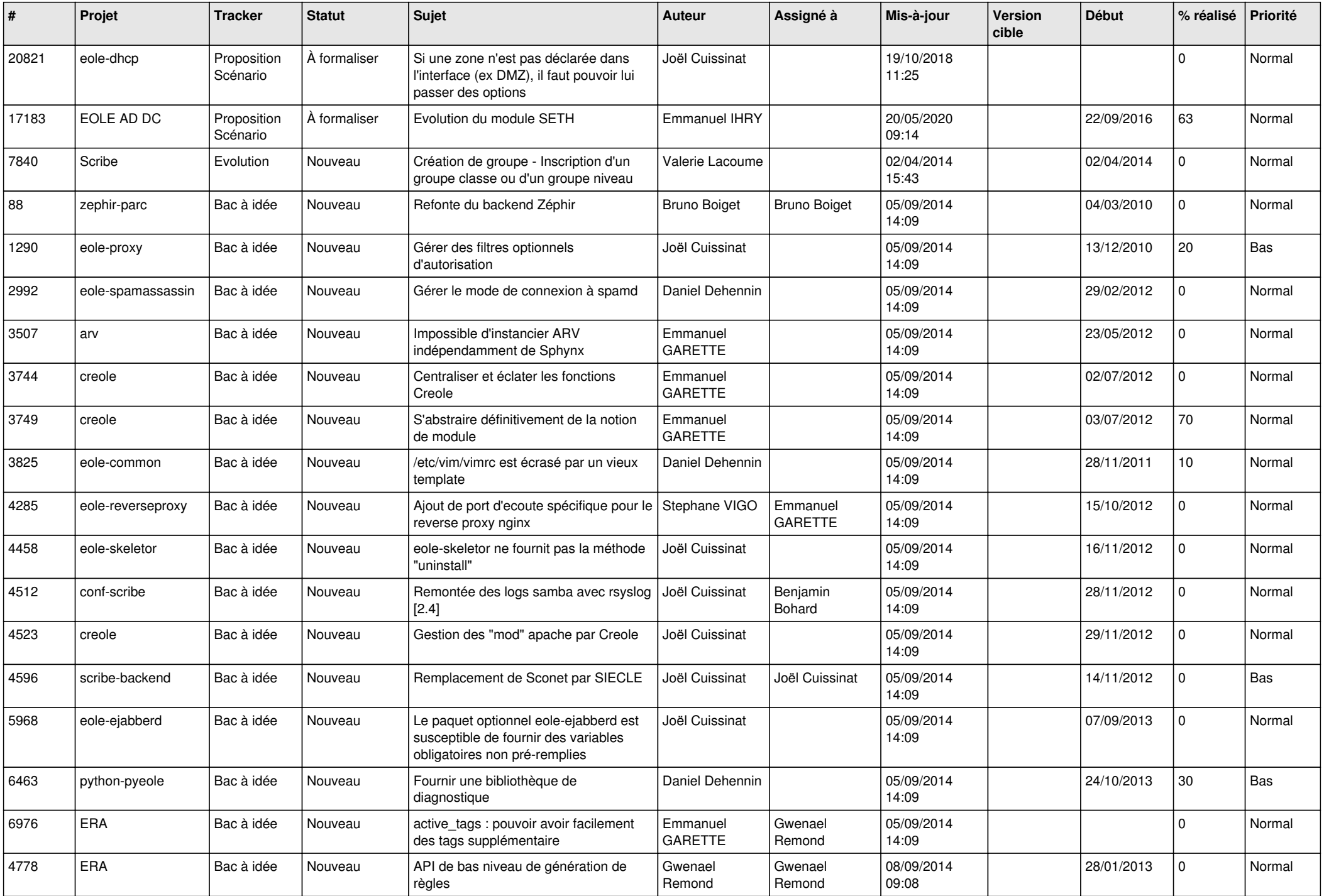

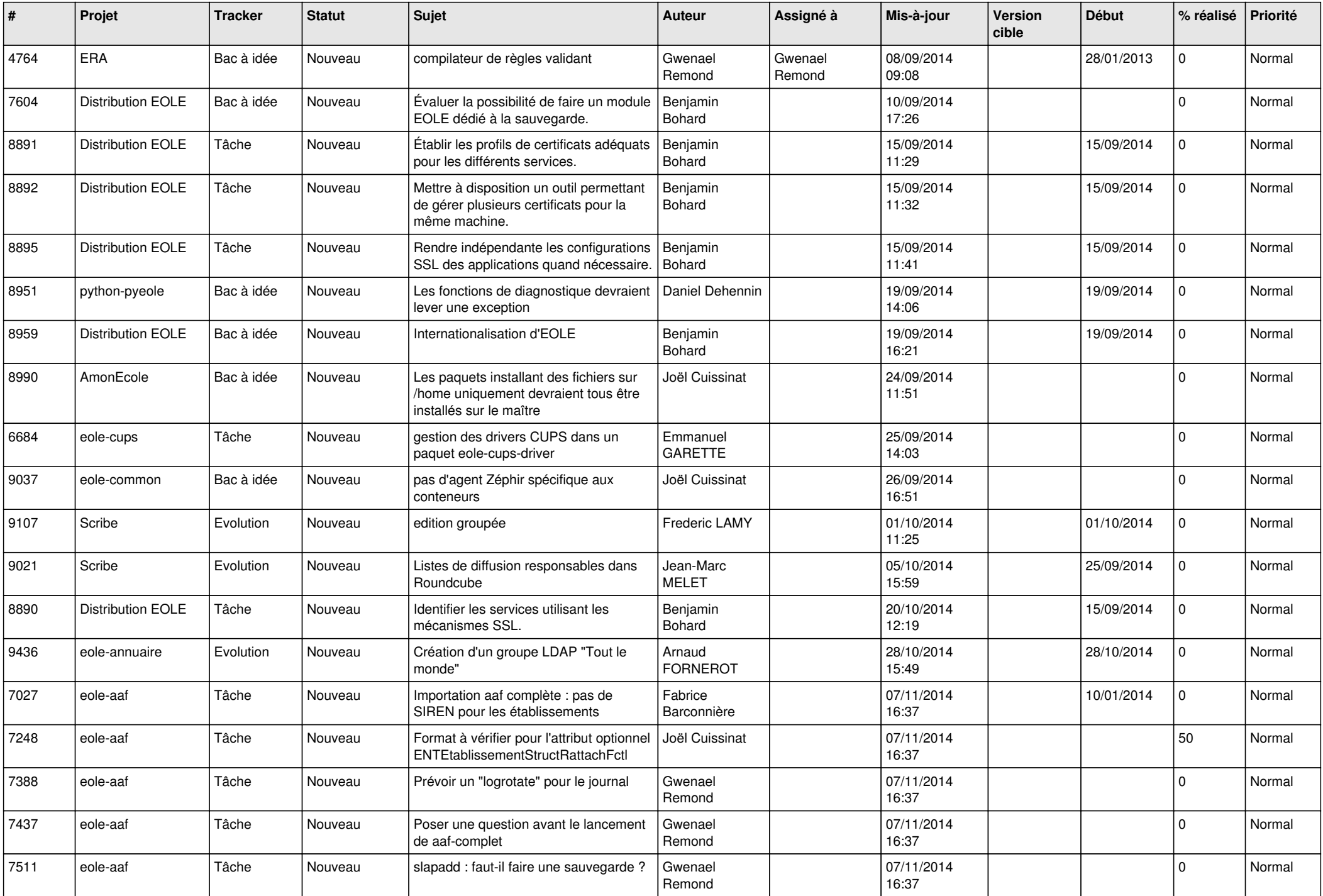

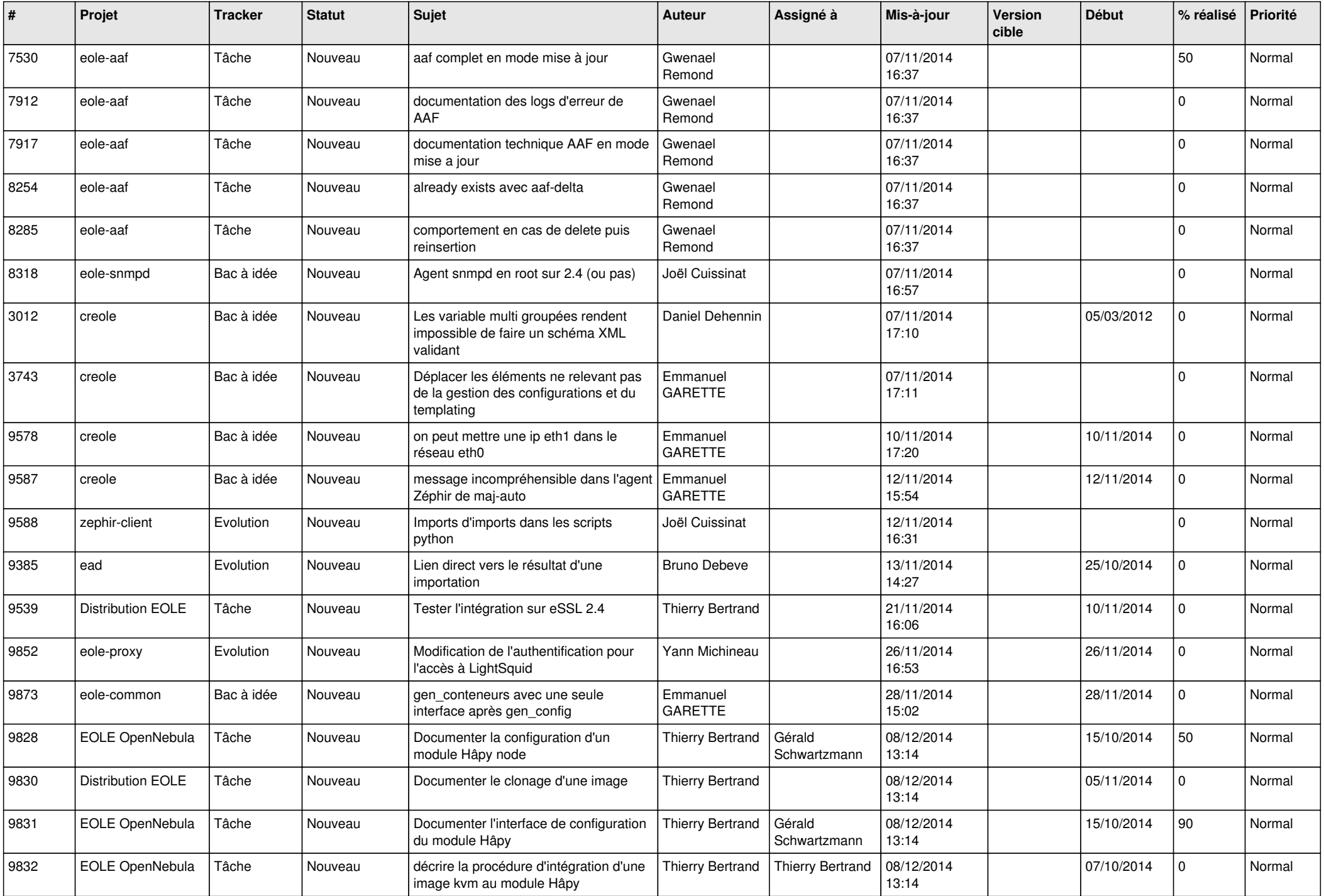

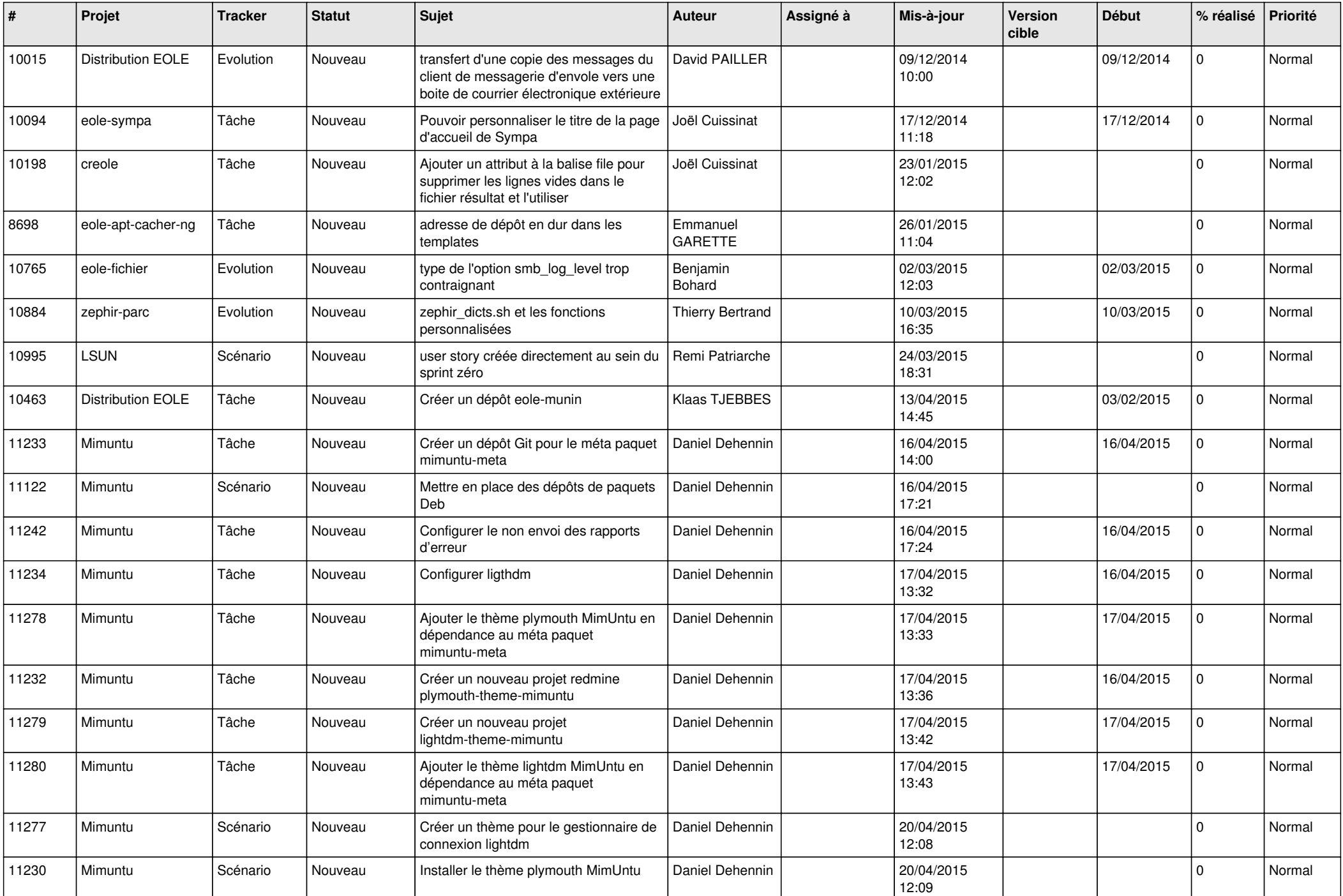

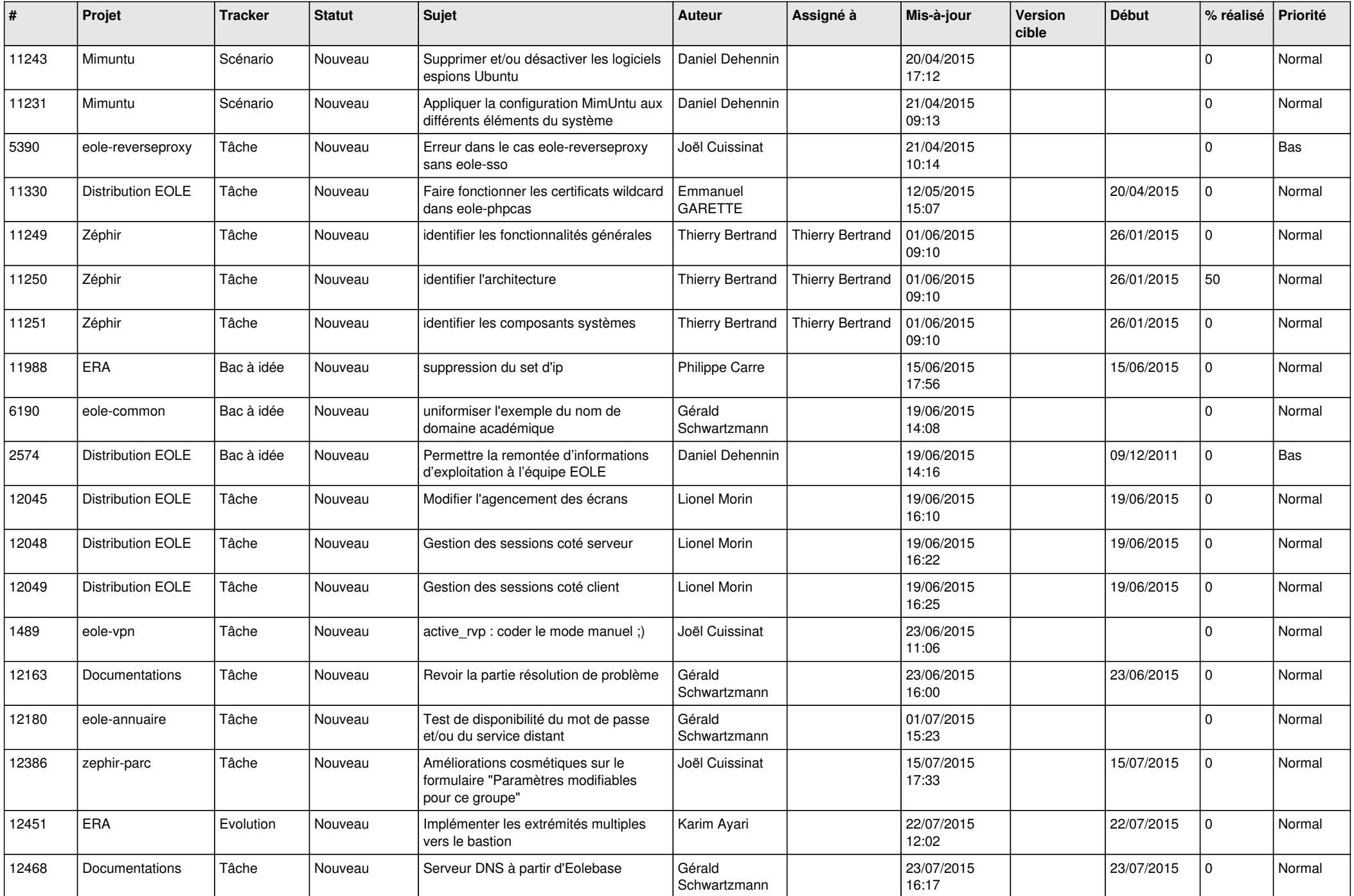

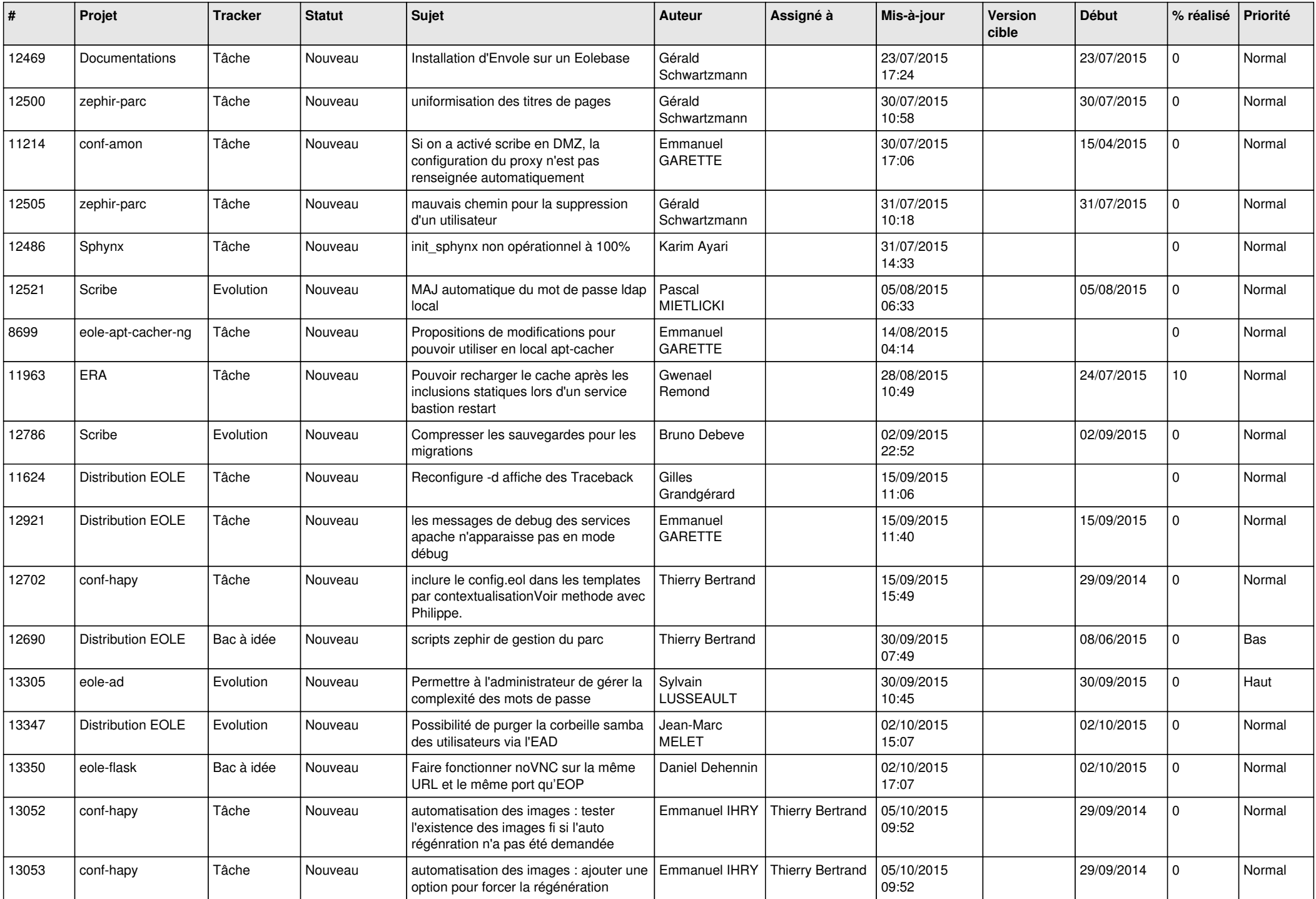

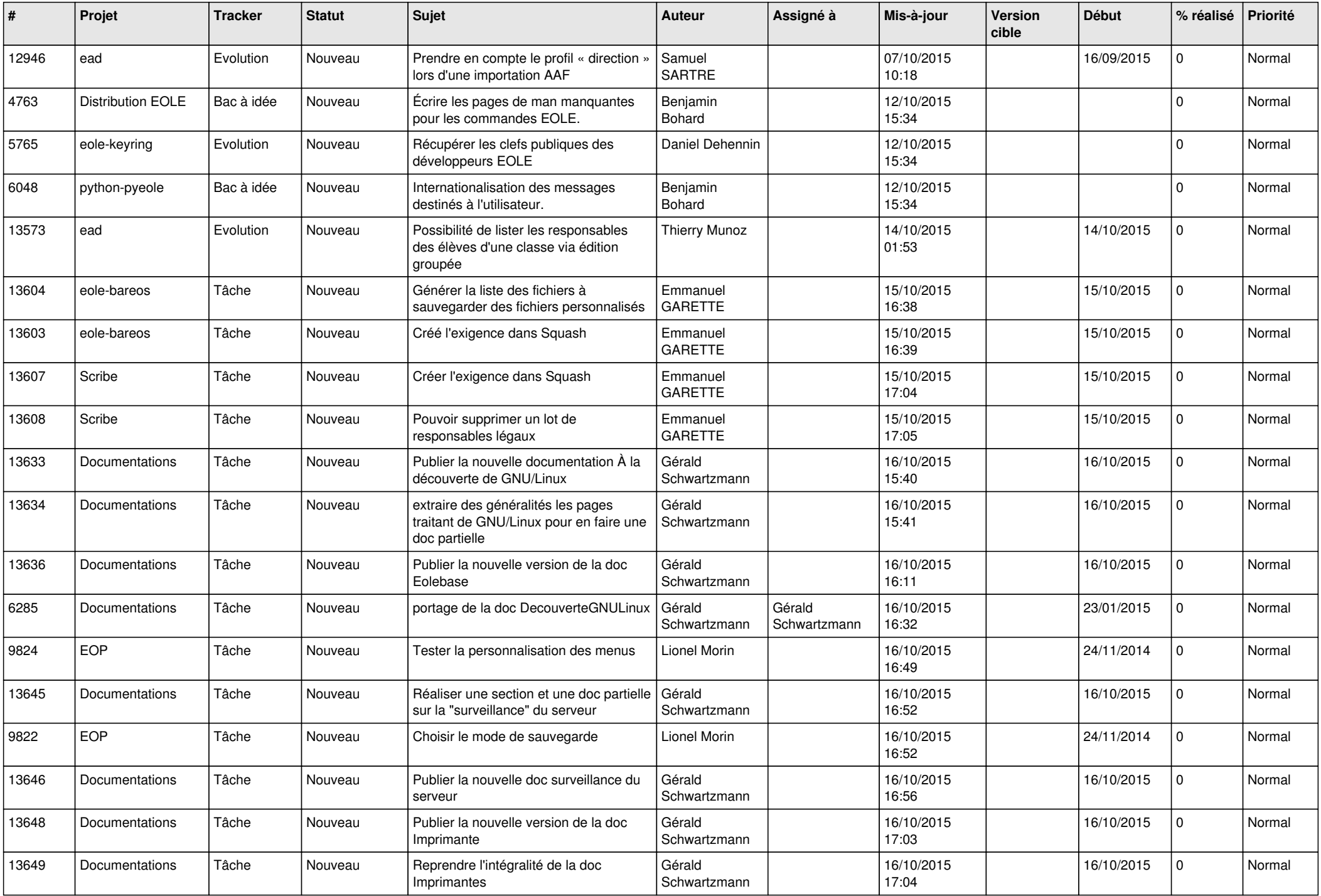

![](_page_18_Picture_545.jpeg)

![](_page_19_Picture_589.jpeg)

![](_page_20_Picture_585.jpeg)

![](_page_21_Picture_551.jpeg)

![](_page_22_Picture_584.jpeg)

![](_page_23_Picture_538.jpeg)

![](_page_24_Picture_587.jpeg)

![](_page_25_Picture_647.jpeg)

![](_page_26_Picture_589.jpeg)

![](_page_27_Picture_562.jpeg)

**...**